# **Precision 3260 Compact**

Setup and Specifications

Regulatory Model: D16U Regulatory Type: D16U001 July 2022 Rev. A01

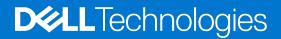

### Notes, cautions, and warnings

(i) NOTE: A NOTE indicates important information that helps you make better use of your product.

CAUTION: A CAUTION indicates either potential damage to hardware or loss of data and tells you how to avoid the problem.

MARNING: A WARNING indicates a potential for property damage, personal injury, or death.

© 2022 Dell Inc. or its subsidiaries. All rights reserved. Dell Technologies, Dell, and other trademarks are trademarks of Dell Inc. or its subsidiaries. Other trademarks may be trademarks of their respective owners.

# Contents

| Chapter 1: Set up your computer                     | 4  |
|-----------------------------------------------------|----|
|                                                     |    |
| Chapter 2: Views of Precision 3260 Compact          | 9  |
| Display                                             | 9  |
| Back                                                | 10 |
| Left                                                |    |
| Chapter 3: Specifications of Precision 3260 Compact |    |
| Dimensions and weight                               |    |
| Processor                                           |    |
| Chipset                                             | 13 |
| Operating system                                    |    |
| Memory                                              | 14 |
| Memory matrix                                       | 14 |
| External ports                                      |    |
| Internal slots                                      | 15 |
| Ethernet                                            |    |
| Wireless module                                     | 16 |
| Audio                                               |    |
| Storage                                             |    |
| RAID (Redundant Array of Independent Disks)         |    |
| Power adapter                                       |    |
| GPU—Integrated                                      |    |
| Multiple display support matrix                     |    |
| GPU—Discrete                                        |    |
| Multiple display support matrix                     |    |
| Hardware security                                   | 21 |
| Environmental                                       |    |
| Regulatory compliance                               |    |
| Operating and storage environment                   |    |

| Chapter 4: Getting help and contacting Del | I24 |
|--------------------------------------------|-----|
|--------------------------------------------|-----|

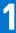

# Set up your computer

1. Connect the keyboard and mouse.

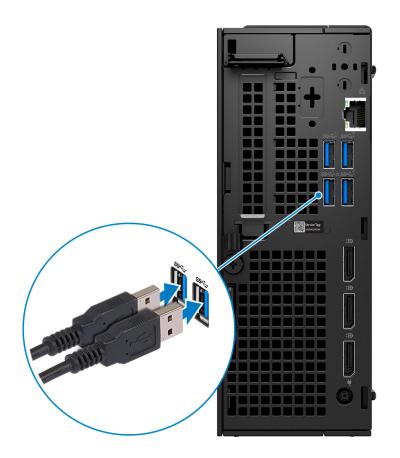

2. Connect to your network using a cable.

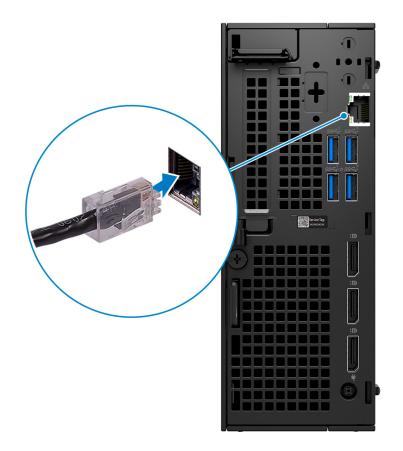

(i) NOTE: Alternatively, you can connect to a wireless network.

**3.** Connect the display.

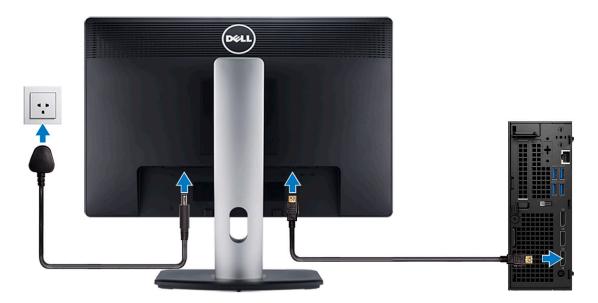

**4.** Connect the power cable.

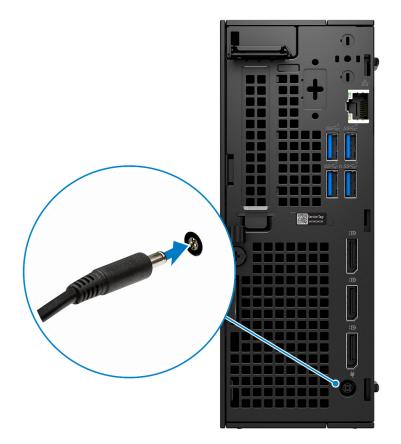

5. Press the power button.

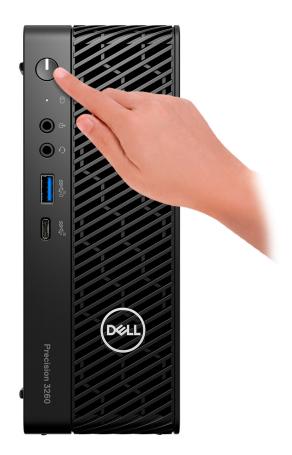

6. Finish Windows setup.

Follow the on-screen instructions to complete the setup. When setting up, Dell recommends that you:

- Connect to a network for Windows updates.
   NOTE: If connecting to a secured wireless network, enter the password for the wireless network access when prompted.
- If connected to the internet, sign-in with or create a Microsoft account. If not connected to the internet, create an offline account.
- On the **Support and Protection** screen, enter your contact details.
- 7. Locate and use Dell apps from the Windows Start menu—Recommended

#### Table 1. Locate Dell apps

| Resources                                                                                                    | Description                                                                                   |  |
|----------------------------------------------------------------------------------------------------|-----------------------------------------------------------------------------------------------|--|
| My Dell           Centralized location for key Dell applications, help articles, and other important information your computer. It also notifies you about the warranty status, recommended accessories software updates if available. |                                                                                               |  |
|                                                                                                    |                                                                                               |  |
| Pro-actively checks the health of your computer's hardware and software. The S<br>OS Recovery tool troubleshoots issues with the operating system. For more infor<br>SupportAssist documentation at www.dell.com/support.              |                                                                                               |  |
|                                                                                                    | (i) NOTE: In SupportAssist, click the warranty expiry date to renew or upgrade your warranty. |  |

### Table 1. Locate Dell apps (continued)

| Resources | Description                                                                                                    |  |
|-----------|----------------------------------------------------------------------------------------------------|--|
|           | Dell Update                                                                                                    |  |
| -{\$      | Updates your computer with critical fixes and latest device drivers as they become available. For more information about using Dell Update, see the knowledge base article SLN305843 at www.dell.com/support.            |  |
|           | Dell Digital Delivery                                                                                                    |  |
|           | Download software applications, which are purchased but not pre-installed on your computer.<br>For more information about using Dell Digital Delivery, see the knowledge base article 153764 at<br>www.dell.com/support. |  |

# **Views of Precision 3260 Compact**

### Display

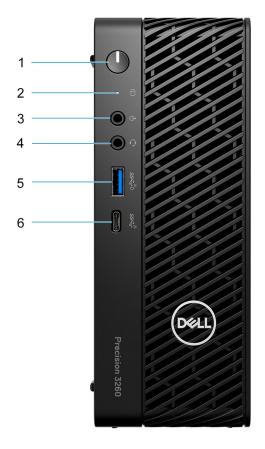

- **1.** Power button (diagnostic indicator)
- 2. Hard-drive status indicator
- $\textbf{3.} \hspace{0.1 cm} \text{Re-tasking line-out/line-in audio port}$
- 4. Universal audio jack
- **5.** USB 3.2 Gen 2 port with PowerShare
- 6. USB 3.2 Gen 2x2 Capable Type-C port

### Back

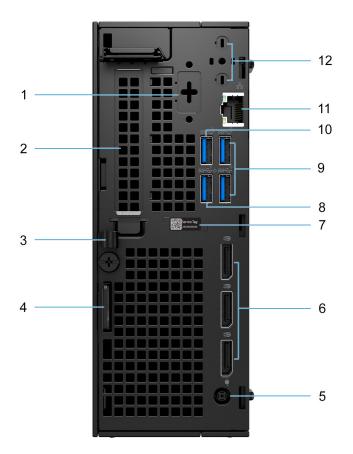

- 1. Optional port (PS/2 Serial/HDMI 2.0b/Displayport 1.4a (HBR3)/VGA/USB Type-C with DisplayPort Alt mode)
- 2. Expansion card slot
- 3. DC-in cable clip
- 4. Kensignton secuirty-cable slot and padlock ring
- 5. Power adapter port
- 6. DisplayPort 1.4a (HBR2)
- 7. Service tag
- 8. USB 3.2 Gen 1 port with Smart Power On
- 9. USB 3.2 Gen 2 ports
- 10. USB 3.2 Gen 1 port
- 11. RJ45 Ethernet port
- 12. Integrated external SMA antenna connectors (optional)

## Left

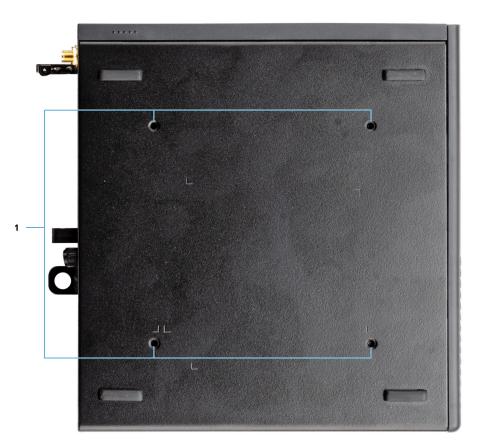

Four M4x10 screw posts for VESA mounting option.
 NOTE: The Dell Precision 3260 Compact Form Factor has screw holes 100 mmx100 mm apart.

# **Specifications of Precision 3260 Compact**

### **Dimensions and weight**

The following table lists the height, width, depth, and weight of your Precision 3260 Compact.

#### Table 2. Dimensions and weight

| Description                                                                                                    | Values                                                                             |
|----------------------------------------------------------------------------------------------------|------------------------------------------------------------------------------------|
| Height                                                                                                    | 190 mm (7.48 in.)                                                                  |
| Width                                                                                                    | 71.80 mm (2.82 in.)                                                                |
| Depth                                                                                                    | 178 mm (7.00 in.)                                                                  |
| Weight<br>() NOTE: The weight of your computer depends on the<br>configuration ordered and manufacturing variability. | <ul> <li>2.03 kg (4.49 lbs)—maximum</li> <li>1.37 kg (3.02 lbs)—minimum</li> </ul> |

### Processor

The following table lists the details of the processors supported by your Precision 3260 Compact.

() NOTE: Global Standard Products (GSP) are a subset of Dell's relationship products that are managed for availability and synchronized transitions on a worldwide basis. They ensure that the same platform is available for purchase globally. This allows customers to reduce the number of configurations managed on a worldwide basis, thereby reducing their costs. They also enable companies to implement global IT standards by locking in specific product configurations worldwide.

Device Guard (DG) and Credential Guard (CG) are the new security features that are only available on Windows Enterprise today. Device Guard is a combination of enterprise-related hardware and software security features. When you configure them together, it locks a device down so that it can only run trusted applications. Credential Guard uses virtualization-based security to isolate secrets (credentials) so that only privileged system software can access them. Unauthorized access to these secrets can lead to credential theft attacks. Credential Guard prevents these attacks by protecting NT LAN Manager (NTLM) password hashes and Kerberos Ticket Granting Tickets.

**NOTE:** Processor numbers are not a measure of performance. Processor availability is subject to change and may vary by region/country.

#### **Table 3. Processor**

| Description             | Option one                                            | Option two                                            | Option three                                               | Option Four                                             | Option Five                                             |
|-------------------------|-------------------------------------------------------|-------------------------------------------------------|------------------------------------------------------------|---------------------------------------------------------|---------------------------------------------------------|
| Processor type          | 12 <sup>th</sup> Generation<br>Intel Core<br>i3-12100 | 12 <sup>th</sup> Generation<br>Intel Core<br>i5-12500 | 12 <sup>th</sup> Generation<br>Intel Core<br>i5-12600 vPro | 12 <sup>th</sup> Generation Intel<br>Core i7-12700 vPro | 12 <sup>th</sup> Generation Intel<br>Core i9-12900 vPro |
| Processor<br>wattage    | 60 W                                                  | 65 W                                                  | 65 W                                                       | 65 W                                                    | 65 W                                                    |
| Processor core<br>count | 4                                                     | 6                                                     | 6                                                          | 12                                                      | 16                                                      |
| Processor thread count  | 8                                                     | 12                                                    | 12                                                         | 20                                                      | 24                                                      |

### Table 3. Processor (continued)

| Description            | Option one                | Option two                | Option three              | Option Four               | Option Five            |
|------------------------|---------------------------|---------------------------|---------------------------|---------------------------|------------------------|
| Processor speed        | 3.30 GHz to 4.30<br>GHz   | 3 GHz to 4.60<br>GHz      | 3.30 GHz to 4.80<br>GHz   | 2.10 GHz to 4.90 GHz      | 2.40 GHz to 5.10 GHz   |
| Processor cache        | 12 MB                     | 18 MB                     | 18 MB                     | 25 MB                     | 30 MB                  |
| Integrated<br>graphics | Intel UHD<br>Graphics 730 | Intel UHD<br>Graphics 770 | Intel UHD<br>Graphics 770 | Intel UHD Graphics<br>770 | Intel UHD Graphics 770 |

### Chipset

The following table lists the details of the chipset supported by your Precision 3260 Compact.

#### Table 4. Chipset

| Description    | Values                                                                           |
|----------------|----------------------------------------------------------------------------------|
| Chipset        | Intel W680                                                                       |
| Processor      | 12 <sup>th</sup> Generation Intel Core i3/i5/i7/i9                               |
| DRAM bus width | <ul><li>64-bit (for single-channel)</li><li>128-bit (for dual-channel)</li></ul> |
| Flash EPROM    | <ul> <li>16 MB (nRPMC)</li> <li>32 MB (RPMC)</li> </ul>                          |
| PCIe bus       | Up to Gen 4.0                                                                    |

### **Operating system**

Your Precision 3260 Compact supports the following operating systems:

- windows 11 Home, 64-bit
- Windows 11 Pro, 64-bit
- Windows 11 Pro National Academic, 64-bit
- Windows 11 Pro for Workstations, 64-bit
- Windows 10 Home, 64-bit
- Windows 10 Pro, 64-bit
- Windows 10 Pro National Academic, 64-bit
- Windows 10 IoT Enterprise 2019 LTSC (OEM only)
- Windows 10 Pro for Workstations, 64-bit
- RHEL 8.4
- Ubuntu 18.04 LTS, 64-bit
- Ubuntu 20.04 LTS, 64-bit

### Memory

The following table lists the memory specifications of your Precision 3260 Compact.

#### Table 5. Memory specifications

| Description                     | Values                                                                                                    |
|---------------------------------|----------------------------------------------------------------------------------------------------|
| Memory slots                    | Two-SoDIMM                                                                                                    |
| Memory type                     | DDR5                                                                                                    |
| Memory speed                    | 4800 MHz                                                                                                    |
| Maximum memory configuration    | 64 GB                                                                                                    |
| Minimum memory configuration    | 8 GB                                                                                                    |
| Memory size per slot            | 8 GB, 16 GB, 32 GB                                                                                                    |
| Memory configurations supported | <ul> <li>8 GB, 1 x 8 GB, DDR5, 4800 MHz, non-ECC, single-channel</li> <li>16 GB, 1 x 16 GB, DDR5, 4800 MHz, non-ECC, single-channel</li> <li>16 GB, 2 x 8 GB, DDR5, 4800 MHz, non-ECC, dual-channel</li> <li>32 GB, 1 x 32GB, DDR5, 4800 MHz, non-ECC, single-channel</li> <li>32 GB, 2 x 16 GB, DDR5, 4800 MHz, non-ECC, dual-channel</li> <li>64 GB, 2 x 32 GB, DDR5, 4800 MHz, non-ECC, dual-channel</li> <li>16 GB, 1 x 16 GB, DDR5, 4800 MHz, non-ECC, dual-channel</li> <li>32 GB, 1 x 32 GB, DDR5, 4800 MHz, non-ECC, dual-channel</li> <li>64 GB, 2 x 32 GB, DDR5, 4800 MHz, ECC, single-channel</li> <li>32 GB, 1 x 32 GB, DDR5, 4800 MHz, ECC, single-channel</li> <li>64 GB, 2 x 32 GB, DDR5, 4800 MHz, ECC, dual-channel</li> <li>64 GB, 2 x 32 GB, DDR5, 4800 MHz, ECC, dual-channel</li> <li>64 GB, 2 x 32 GB, DDR5, 4800 MHz, ECC, dual-channel</li> </ul> |

### **Memory matrix**

The following table lists the memory configurations supported on your Precision 3260 Compact.

#### Table 6. Memory matrix

| Configuration |                                                                                       | Slot     |          |  |
|---------------|---------------------------------------------------------------------------------------|----------|----------|--|
|               |                                                                                       | SO-DIMM1 | SO-DIMM2 |  |
|               | GB DDR5<br><b>NOTE:</b> 8 GB<br>configuration is only<br>valid for non-ECC<br>memory. | 8 GB     | NA       |  |
| 16            | GB DDR5                                                                               | 16 GB    | NA       |  |
| 16            | GB DDR5                                                                               | 8 GB     | 8 GB     |  |
| 32            | GB DDR5                                                                               | 32 GB    | NA       |  |
| 32            | GB DDR5                                                                               | 16 GB    | 16 GB    |  |
| 64            | GB DDR5                                                                               | 32 GB    | 32 GB    |  |

## **External ports**

The following table lists the external ports of your Precision 3260 Compact.

#### Table 7. External ports

| Description         | Values                                                                                                    |  |
|---------------------|----------------------------------------------------------------------------------------------------|--|
| Network port        | One RJ45 Ethernet port                                                                                                    |  |
| USB ports           | <ul> <li>One USB 3.2 Gen 2x2 Capable Type-C port (front)</li> <li>One USB 3.2 Gen 2 port with PowerShare (front)</li> <li>One USB 3.2 Gen 1 port (rear)</li> <li>One USB 3.2 Gen 1 port with Smart Power On (rear)</li> <li>Two USB 3.2 Gen 2 ports (rear)</li> </ul>                                    |  |
| Audio port          | <ul> <li>One universal audio jack</li> <li>One re-tasking line-out/line-in audio port</li> </ul>                                                                                                    |  |
| Video port          | <ul> <li>Three DisplayPort 1.4a (HBR2)</li> <li>One Optional port (PS/2 Serial/HDMI 2.0b/Displayport 1.4a (HBR3)/VGA/USB Type-C with DisplayPort Alt mode)</li> <li><b>NOTE:</b> Download and install the latest Intel Graphics driver from www.dell.com/support to enable multiple displays.</li> </ul> |  |
| Media-card reader   | Not supported                                                                                                    |  |
| Power-adapter port  | One 7.4 mm DC-in port                                                                                                    |  |
| Security-cable slot | <ul><li>One Kensington security-cable slot</li><li>One padlock ring</li></ul>                                                                                                    |  |

### **Internal slots**

The following table lists the internal slots of your Precision 3260 Compact.

#### Table 8. Internal slots

| Description               | Values                                                                                                    |
|---------------------------|----------------------------------------------------------------------------------------------------|
| PCIe expansion card slots | One half-height Gen4 PCIe x8 slot                                                                                                    |
| mSATA                     | Not supported                                                                                                    |
| SATA                      | One SATA 3.0 slot for 2.5-inch hard drive                                                                                                    |
| M.2                       | <ul> <li>One M.2 2230 slot for WiFi and Bluetooth card</li> <li>Two M.2 2230/2280 slots for solid-state drive</li> <li>(i) NOTE: To learn more about the features of different types of M.2 cards, see the knowledge base article 000144170 at www.dell.com/support.</li> </ul> |

### Ethernet

The following table lists the wired Ethernet Local Area Network (LAN) specifications of your Precision 3260 Compact.

#### Table 9. Ethernet specifications

| Description   | Values           |
|---------------|------------------|
| Model number  | Intel i219-LM    |
| Transfer rate | 10/100/1000 Mbps |

### **Wireless module**

The following table lists the Wireless Local Area Network (WLAN) modules supported on your Precision 3260 Compact.

#### Table 10. Wireless module specifications

| Description               | Option one                                                                                                    | Option two                                                                                                    |
|---------------------------|----------------------------------------------------------------------------------------------------|----------------------------------------------------------------------------------------------------|
| Model number              | Qualcomm WCN6856-DBS                                                                                                    | Intel AX211                                                                                                    |
| Transfer rate             | Up to 3571 Mbps                                                                                                    | Up to 2400 Mbps                                                                                                    |
| Frequency bands supported | 2.4 GHz/5 GHz/6 GHz                                                                                                    | 2.4 GHz/5 GHz/6 GHz                                                                                                    |
| Wireless standards        | <ul> <li>WiFi 802.11a/b/g</li> <li>Wi-Fi 4 (WiFi 802.11n)</li> <li>Wi-Fi 5 (WiFi 802.11ac)</li> <li>Wi-Fi 6E (WiFi 802.11ax)</li> </ul> | <ul> <li>WiFi 802.11a/b/g</li> <li>Wi-Fi 4 (WiFi 802.11n)</li> <li>Wi-Fi 5 (WiFi 802.11ac)</li> <li>Wi-Fi 6E (WiFi 802.11ax)</li> </ul> |
| Encryption                | <ul> <li>64-bit/128-bit WEP</li> <li>AES-CCMP</li> <li>TKIP</li> </ul>                                                                  | <ul> <li>64-bit/128-bit WEP</li> <li>AES-CCMP</li> <li>TKIP</li> </ul>                                                                  |
| Bluetooth                 | Bluetooth 5.2                                                                                                    | Bluetooth 5.2                                                                                                    |

### Audio

The following table lists the audio specifications of your Precision 3260 Compact.

### Table 11. Audio specifications

| Description                | Values                           |
|----------------------------|----------------------------------|
| Audio controller           | Realtek ALC3246-CG               |
| Stereo conversion          | Supported                        |
| Internal audio interface   | High definition audio interface  |
| External audio interface   | Universal audio jack             |
| Number of speakers         | One internal speaker (optional)  |
| Internal-speaker amplifier | Audio codec integrated amplifier |
| External volume controls   | No hardware volume buttons       |

#### Table 11. Audio specifications (continued)

| Description            |                     | Values         |
|------------------------|---------------------|----------------|
| Speaker output:        |                     |                |
| Average speaker output |                     | 2 W            |
|                        | Peak speaker output | 2.5 W          |
| Subwoofer outpu        | it                  | Not applicable |
| Microphone             |                     | Not applicable |

### Storage

This section lists the storage options on your Precision 3260 Compact.

#### Table 12. Storage matrix

| Storage          |      |                     | Single M.2<br>socket | 2 <sup>nd</sup> M.2 socket | 1 <sup>st</sup> 2.5-inch hard drive |
|------------------|------|---------------------|----------------------|----------------------------|-------------------------------------|
| 2.5-inch hard d  | rive |                     | No                   | No                         | Yes                                 |
| M.2 SSD Boot     |      |                     | Yes                  | No                         | No                                  |
| M.2 SDD Boot     |      | 2.5-inch hard drive | Yes                  | No                         | Yes                                 |
| M.2 SSD Boot     |      | SSD                 | Yes                  | Yes                        | No                                  |
| M.2 SSD Boot S   |      | SSD                 | Yes                  | Yes                        | Not applicable                      |
| M.2 SSD Boot     |      | SSD                 | RAID0 or<br>RAID1    | RAID0 or RAID1             | No                                  |
| M.2 SSD Boot     |      | SSD                 | RAID0 or<br>RAID1    | RAID0 or RAID1             | Not applicable                      |
| M.2 SSD Boot SSD |      | 2.5-inch hard drive | Yes                  | Yes                        | Yes                                 |
| M.2 SSD Boot SSD |      | 2.5-inch hard drive | RAID0 or<br>RAID1    | RAID0 or RAID1             | Yes                                 |

### Table 13. Storage specifications

| Storage type                                                 | Interface type          | Capacity   |
|--------------------------------------------------------------|-------------------------|------------|
| 2.5-inch, 7200 RPM, HDD                                      | SATA AHCI, up to 6 Gbps | Up to 1 TB |
| 2.5-inch, 7200 RPM, HDD, self-<br>encrypting, Opal 2.0, FIPS | SATA AHCI, up to 6 Gbps | 500 GB     |
| M.2 2230, Class 35 SSD                                       | PCle NVMe Gen3 x4       | 256 GB     |
| M.2 2280, Class 40 SSD                                       | PCle NVMe Gen4 x4       | Up to 4 TB |
| M.2 2280, Class 40 SSD, self-encrypting drive                | PCle NVMe Gen3x4        | Up to 1 TB |

### **RAID (Redundant Array of Independent Disks)**

For optimal performance when configuring drives as a RAID volume, Dell recommends drive models that are identical.

(i) NOTE: RAID is not supported on Intel Optane configurations.

RAID 0 (Striped, Performance) volumes benefit from higher performance when drives are matched because the data is split across multiple drives: any IO operations with block sizes larger than the stripe size will split the IO and become constrained by the slowest of the drives. For RAID 0 IO operations where block sizes are smaller than the stripe size, whichever drive the IO operation targets will determine the performance, which increases variability and results in inconsistent latencies. This variability is particularly pronounced for write operations and it can be problematic for applications that are latency sensitive. One such example of this is any application that performs thousands of random writes per second in very small block sizes.

RAID 1 (Mirrored, Data Protection) volumes benefit from higher performance when drives are matched because the data is mirrored across multiple drives: all IO operations must be performed identically to both drives, thus variations in drive performance when the models are different, results in the IO operations completing only as fast as the slowest drive. While this does not suffer the variable latency issue in small random IO operations as with RAID 0 across heterogeneous drives, the impact is nonetheless large because the higher performing drive becomes limited in all IO types. One of the worst examples of constrained performance here is when using unbuffered IO. To ensure writes are fully committed to non-volatile regions of the RAID volume, unbuffered IO bypasses cache (for example by using the Force Unit Access bit in the NVMe protocol) and the IO operation will not complete until all the drives in the RAID volume have completed the request to commit the data. This kind of IO operation completely negates any advantage of a higher performing drive in the volume.

Care must be taken to match not only the drive vendor, capacity, and class, but also the specific model. Drives from the same vendor, with the same capacity, and even within the same class, can have very different performance characteristics for certain types of IO operations. Thus, matching by model ensures that the RAID volumes is comprised of an homogeneous array of drives that will deliver all the benefits of a RAID volume without incurring the additional penalties when one or more drives in the volume are lower performing.

Precision 3260 Compact supports RAID with more than one hard drive configuration.

### **Power adapter**

The following table lists the power adapter specifications of your Precision 3260 Compact.

| Description                 | Option one                  | Option two                  |
|-----------------------------|-----------------------------|-----------------------------|
| Туре                        | 180 W E4                    | 240 W E4                    |
| Connector dimensions:       |                             |                             |
| External diameter           | 7.40 mm (0.29 in.)          | 7.40 mm (0.29 in.)          |
| Internal diameter           | 5.10 mm (0.20 in.)          | 5.10 mm (0.20 in.)          |
| Power-adapter dimensions:   |                             |                             |
| Height                      | 30.00 mm (1.18 in.)         | 25.40 mm (1.00 in.)         |
| Width                       | 76.20 mm (3.00 in.)         | 100.00 mm (3.94 in.)        |
| Depth                       | 155 mm (6.10 in.)           | 200 mm (7.87 in.)           |
| Input voltage               | 100 VAC-240 VAC             | 100 VAC-240 VAC             |
| Input frequency             | 50 Hz-60 Hz                 | 50 Hz–60 Hz                 |
| Input current (maximum)     | 2.34 A                      | 3.5 A                       |
| Output current (continuous) | 9.23 A                      | 12.31 A                     |
| Rated output voltage        | 19.50 VDC                   | 19.50 VDC                   |
| Temperature range:          |                             |                             |
| Operating                   | 0°C to 40°C (32°F to 104°F) | 0°C to 40°C (32°F to 104°F) |

#### Table 14. Power adapter specifications

#### Table 14. Power adapter specifications (continued)

| Desc    | ription                                                                                                    | Option one                     | Option two                     |  |
|---------|----------------------------------------------------------------------------------------------------|--------------------------------|--------------------------------|--|
| Storage |                                                                                                    | 40°C to -40°C (104°F to -40°F) | 40°C to -40°C (104°F to -40°F) |  |
|         | CAUTION: Operating and storage temperature ranges may differ among components, so operating or storing the device outside these ranges may impact the performance of specific components. |                                |                                |  |

### **GPU**—Integrated

The following table lists the specifications of the integrated Graphics Processing Unit (GPU) supported by your Precision 3260 Compact.

#### Table 15. GPU—Integrated

| Controller             | Memory size          | Processor                                                     |
|------------------------|----------------------|---------------------------------------------------------------|
| Intel UHD Graphics 730 | Shared system memory | 12 <sup>th</sup> Generation Intel Core i3 processor           |
| Intel UHD Graphics 770 | Shared system memory | 12 <sup>th</sup> Generation Intel Core i5/i7/i9<br>processors |

### Multiple display support matrix

The following table lists the multiple display support matrix for your Precision 3260 Compact.

| Description                                           | Option 1                                                                                                    | Option 2                                                                                                    |  |  |
|-------------------------------------------------------|----------------------------------------------------------------------------------------------------|----------------------------------------------------------------------------------------------------|--|--|
| Integrated Graphics Card                              | UHD Graphics 730 with 3 Display Port                                                                                                    | UHD Graphics 770 with 3 Display Port                                                                                                    |  |  |
| Optional Module                                       | <ul> <li>Optional card with VGA (1920 x 1200 @ 60 Hz)</li> <li>Optional card with DP 1.4 (5120 x 3200 @ 60 Hz)</li> <li>Optional card with HDMI 2.0 (4096 x 2160 @ 60 Hz)</li> <li>Optional card with Type-C (5120 x 3200 @ 60 Hz)</li> </ul> | <ul> <li>Optional card with VGA (1920 x 1200 @ 60 Hz)</li> <li>Optional card with DP 1.4 (5120 x 3200 @ 60 Hz)</li> <li>Optional card with HDMI 2.0 (4096 x 2160 @ 60 Hz)</li> <li>Optional card with Type-C (5120 x 3200 @ 60 Hz)</li> </ul> |  |  |
| Supported 4K Displays DP1.4 HBR2, 4096 x 2304 @ 60 Hz |                                                                                                    | DP1.4 HBR2, 4096 x 2304 @ 60 Hz                                                                                                    |  |  |
| Supported 5K Displays                                 | <ul> <li>5K tiled resolution (5120x2880) support on DP panels.</li> <li>i) NOTE: Requires two DP cables driven through two separate DDIs from the source, and using DP-SST (Single Stream Transport) mechanism.</li> </ul>                    | <ul> <li>5K tiled resolution (5120x2880) support on DP panels.</li> <li>i NOTE: Requires two DP cables driven through two separate DDIs from the source, and using DP-SST (Single Stream Transport) mechanism.</li> </ul>                     |  |  |

### Table 16. Multiple display support matrix

## GPU—Discrete

The following table lists the specifications of the discrete Graphics Processing Unit (GPU) supported by your Precision 3260 Compact.

### Table 17. GPU—Discrete

| Controller                        | Memory size | Memory type |
|-----------------------------------|-------------|-------------|
| NVIDIA Quadro T400 (low profile)  | 2 GB        | GDDR6       |
| NVIDIA Quadro T600 (low profile)  | 4 GB        | GDDR6       |
| NVIDIA Quadro T1000 (low profile) | 4 GB        | GDDR6       |
| NVIDIA RTX 3000 (low profile)     | 6 GB        | GDDR6       |

### Multiple display support matrix

The following table lists the multiple display support matrix for your Precision 3260 Compact.

#### Table 18. Multiple display support matrix

| Graphics<br>Card          | Memor<br>y    | Ports                                                       | Supported<br>external<br>displays<br>with Direct<br>Connect | Supported<br>external<br>displays<br>with DP<br>Multi-<br>Stream | Supported<br>4K<br>Displays<br>3840 x<br>2160 | Supporte<br>d 5K<br>Displays | Resolution                                                                                                    | Total<br>Power |
|---------------------------|---------------|-------------------------------------------------------------|-------------------------------------------------------------|------------------------------------------------------------------|-----------------------------------------------|------------------------------|----------------------------------------------------------------------------------------------------|----------------|
| NVIDIA<br>Quadro<br>T400  | 2 GB<br>GDDR6 | Three mini<br>DisplayPort 1.4<br>with latching<br>mechanism | 3                                                           | 3                                                                | 3                                             | 1                            | <ul> <li>Three 3840 x 2160 @ 120 Hz</li> <li>One 5120 x 2880 @ 60 Hz</li> </ul>                                                                                                    | 30 W           |
| NVIDIA<br>Quadro<br>T600  | 4 GB<br>GDDR6 | Four mini<br>DisplayPort 1.4                                | 4                                                           | 3                                                                | 4                                             | 2                            | <ul> <li>Four 3840         <ul> <li>x 2160 @</li> <li>120 Hz</li> </ul> </li> <li>Two 5120 x         <ul> <li>2880 @ 60</li> <li>Hz</li> </ul> </li> <li>Two 7680         <ul> <li>x 4320 @</li> <li>60 Hz</li> </ul> </li> </ul> | 40 W           |
| NVIDIA<br>Quadro<br>T1000 | 4 GB<br>GDDR6 | Four mini<br>DisplayPort 1.4                                | 4                                                           | 3                                                                | 4                                             | 2                            | <ul> <li>Four 3840<br/>x 2160 @<br/>120 Hz</li> <li>Two 5120 x<br/>2880 @ 60<br/>Hz</li> <li>Two 7680<br/>x 4320 @<br/>60 Hz</li> </ul>                                                                                           | 50 W           |
| NVIDIA RTX<br>3000        | 6 GB<br>GDDR6 | Four mini<br>DisplayPort 1.4                                | 4                                                           | 3                                                                | 4                                             | 2                            | <ul> <li>Four 3840</li> <li>x 2160 @</li> <li>120 Hz</li> </ul>                                                                                                    | 65 W           |

#### Table 18. Multiple display support matrix (continued)

| Graphics<br>Card | Memor<br>y | Ports | Supported<br>external<br>displays<br>with Direct<br>Connect | Supported<br>external<br>displays<br>with DP<br>Multi-<br>Stream | Supported<br>4K<br>Displays<br>3840 x<br>2160 | Supporte<br>d 5K<br>Displays | Resolution                                                                                   | Total<br>Power |
|------------------|------------|-------|-------------------------------------------------------------|------------------------------------------------------------------|-----------------------------------------------|------------------------------|----------------------------------------------------------------------------------------------|----------------|
|                  |            |       |                                                             |                                                                  |                                               |                              | <ul> <li>Two 5120 x<br/>3200 @ 60<br/>Hz</li> <li>Two 7680<br/>x 4360 @<br/>60 Hz</li> </ul> |                |

### Hardware security

The following table lists the hardware security of your Precision 3260 Compact.

#### Table 19. Hardware security

| Kensington security-cable slot                                  |
|-----------------------------------------------------------------|
| Padlock ring                                                    |
| Chassis intrusion switch                                        |
| Chasis lock slot support                                        |
| Lockable cable covers                                           |
| Supply chain tamper alerts                                      |
| SafeID including Trusted Platform Module (TPM) 2.0              |
| Smart card keyboard (FIPS)                                      |
| Microsoft 10 Device Guard and Credential Guard (Enterprise SKU) |
| Microsoft Windows Bitlocker                                     |
| Local hard drive data wipe through BIOS (Secure Erase)          |
| Self-encrypting storage drives (Opal, FIPS)                     |
| Trusted Platform Module TPM 2.0                                 |
| China TPM                                                       |
| Intel Secure Boot                                               |
| Intel Authenticate                                              |
| SafeBIOS: includes Dell Off-host BIOS                           |
| Verification, BIOS Resilience, BIOS                             |
| Recovery and additional BIOS Controls                           |

### Environmental

The following table lists the environmental specifications of your Precision 3260 Compact.

### Table 20. Environmental

| Feature              | Values |  |
|----------------------|--------|--|
| Recyclable packaging | Yes    |  |

#### Table 20. Environmental (continued)

| Feature                                | Values                |  |
|----------------------------------------|-----------------------|--|
| BFR/PVC—free chassis                   | Yes                   |  |
| Vertical orientation packaging support | Yes                   |  |
| Multi-Pack packaging                   | Yes (DAO region only) |  |
| Energy-Efficient Power Supply          | Standard              |  |
| ENV0424 compliant                      | Yes                   |  |

() NOTE: Wood-based fiber packaging contains a minimum of 35% recycled content by total weight of wood-based fiber. Packaging that contains without wood-based fiber can be claimed as Not Applicable. The anticipated required criteria for EPEAT 2018.

### **Regulatory compliance**

The following table lists the regulatory compliance of your Precision 3260 Compact.

#### Table 21. Regulatory compliance

| Regulatory compliance                            |  |  |
|--------------------------------------------------|--|--|
| Product Safety, EMC and Environmental Datasheets |  |  |
| Dell Regulatory Compliance Home Page             |  |  |
| Dell and the Environment                         |  |  |

### **Operating and storage environment**

This table lists the operating and storage specifications of your Precision 3260 Compact.

Airborne contaminant level: G1 as defined by ISA-S71.04-1985

#### Table 22. Computer environment

| Description                 | Operating                                 | Storage                                    |  |
|-----------------------------|-------------------------------------------|--------------------------------------------|--|
| Temperature range           | 0°C to 35°C (32°F to 95°F)                | -40°C to 65°C (-40°F to 149°F)             |  |
| Relative humidity (maximum) | 10% to 90% (non-condensing)               | 0% to 95% (non-condensing)                 |  |
| Vibration (maximum)*        | 0.66 GRMS                                 | 1.30 GRMS                                  |  |
| Shock (maximum)             | 110 G†                                    | 160 G†                                     |  |
| Altitude range              | -15.2 m to 3048 m (-49.87 ft to 10000 ft) | -15.2 m to 10668 m (-49.87 ft to 35000 ft) |  |

CAUTION: Operating and storage temperature ranges may differ among components, so operating or storing the device outside these ranges may impact the performance of specific components.

\* Measured using a random vibration spectrum that simulates user environment.

† Measured using a 2 ms half-sine pulse.

() NOTE: Precision 3260 compact supports 45°C ambient with the following configurations:

- With 80 W heat sink
- With 65 W processor

- Without hard drive, and with only solid-state drive
- Without discrete graphics card, and with only integrated graphics card
- With memory up to 1 x 32 GB ECC or 2 x 32 GB non-ECC (based on the DDR5 4800 MHz)

**Getting help and contacting Dell** 

### Self-help resources

You can get information and help on Dell products and services using these self-help resources:

#### Table 23. Self-help resources

| Self-help resources                                                                                                    | Resource location                                                                                                    |  |
|----------------------------------------------------------------------------------------------------|----------------------------------------------------------------------------------------------------|--|
| Information about Dell products and services                                                                                              | www.dell.com                                                                                                    |  |
| My Dell app                                                                                                    | Deell                                                                                                    |  |
| Tips                                                                                                    | ·••                                                                                                    |  |
| Contact Support                                                                                                    | In Windows search, type Contact Support, and press<br>Enter.                                                                                                    |  |
| Online help for operating system                                                                                                    | www.dell.com/support/windows                                                                                                    |  |
|                                                                                                    | www.dell.com/support/linux                                                                                                    |  |
| Access top solutions, diagnostics, drivers and downloads, and<br>learn more about your computer through videos, manuals and<br>documents. | Your Dell computer is uniquely identified by a Service Tag or<br>Express Service Code. To view relevant support resources for<br>your Dell computer, enter the Service Tag or Express Service<br>Code at www.dell.com/support.<br>For more information on how to find the Service Tag for your                                  |  |
|                                                                                                    | computer, see Locate the Service Tag on your computer.                                                                                                    |  |
| Dell knowledge base articles for a variety of computer concerns                                                                           | <ol> <li>Go to www.dell.com/support.</li> <li>On the menu bar at the top of the Support page, select<br/>Support &gt; Knowledge Base.</li> <li>In the Search field on the Knowledge Base page, type the<br/>keyword, topic, or model number, and then click or tap the<br/>search icon to view the related articles.</li> </ol> |  |

### **Contacting Dell**

To contact Dell for sales, technical support, or customer service issues, see www.dell.com/contactdell.

(i) NOTE: Availability varies by country/region and product, and some services may not be available in your country/region.

() NOTE: If you do not have an active Internet connection, you can find contact information about your purchase invoice, packing slip, bill, or Dell product catalog.

4